## **Acceptance Tests**

#### Overview

OpenCGA uses *FitNesse* along with *RestFixture* to write and execute Acceptance Tests. Each Test page is an independent collection of tests and can be either executed independently or as a part of Suite run.

#### Start Fitnesse Server

User can run OpenCGA Fitnesse tests in two different ways, in both cases user must use shell script that we developed to easily execute Fitnesse Java application server, by default port 7070 is used. First mechanism is from OpenCGA source code, this allows developers to easily develop and run tests. To execute tests user must clone and install application with Maven (more detailed information at Building from Source Code):

# ## Clone from Git and build with Maven \$ git clone https://github.com/opencb/opencga.git \$ mvn clean install ## Move to test folder and run shell script \$ cd opencga-tests \$ ./target/appassembler/bin/opencga-fitnesse.sh

The second mechanism of running the tests is from the installation folder – during the installation process tests are copied – , this allows any user to run the tests without the need of getting the source code and build the application. You must move to the installation folder and execute the following commands:

```
$ cd test
$ ./bin/opencga-fitnesse.sh ## you must run this command
from 'test' folder
```

In both cases, after successful start of server, Fitnesse is launched at port 7070, you can open in a web browser <a href="http://localhost:7070/">http://localhost:7070/</a> and click in OpenCga link, you should see see something like the following webpage:

```
FrontPage

OpenCGA Acceptance Tests

OpenCga

To execuate these tests, User need to prepare a working test environment with latest OpenCGA installation and test data.

Installation Guide:
http://docs.opencb.org/display/opencgal/nstallation+Guide

Setup Test Environment:
http://docs.opencb.org/display/opencgal/Getting+Started+in+S+minutes

Release v00100838
```

#### How To Run Acceptance Tests

As a first step, change the "OPENCGA\_VERSION" and "TEST\_HOST" variable from SuiteSetUp page and point it to the desired OpenCGA installation.

FitNesse tests can either be executed whole as a Suite by pressing "Suite" button on top of page or individual test pages can be independently executed by pressing "Test" button on top of that page.

#### **Table of Contents:**

- Overview
  - Start Fitnesse Server
  - How To Run Acceptance Tests
- Coverage
  - Users
  - Projects
  - Studies
  - Files
  - Jobs
  - Individuals
  - Cohorts
  - SamplesVariableSet
  - Meta
  - Families

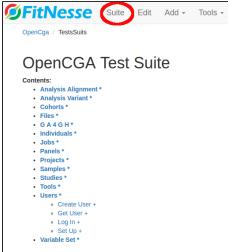

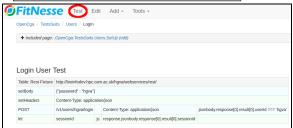

After successful execution of tests, A summary of results displayed, one like below:

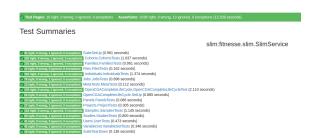

# Coverage

In this section you can find information about which is the current status of acceptance test coverage. The Following are the general guidelines which apply to each of the test scenarios described below in tables

- JSON is the expected response for each of tests with either some information or proper error message
  - 1. No JSON response is blocker
  - 2. No error message in case of failure is major error
  - 3. Incorrect error message in case of failure is major error
  - 4. Insufficient error message will be minor error
  - 5. Incomplete response message will be a major error
  - 6. Incorrect data response will be a blocker
- Parameters in **bold** are mandatory fields
- Italic names inside the {...} are variables in WS URL and must be replaced with value
- In most use cases id/alias can be used interchangeably
- id, name and alias are unique items EXCEPT for files and jobs
- limit, skip should be tested for each web services where applicable
- include, exclude are exclusive in usage and should be tested where applicable
- contents inside { } are Post Body data
- Each of the test cases should cover Positive as well as Negative scenarios
- OpenCGA Version Column
  - Test has successfully passed Test has been failed

  - No Entry: Functionality not yet implemented / Test case has not yet been developed.

## Users

|                                               |                      |                                                        |                                                                              | Ope                                 | nCGA Ver | sion                 |
|-----------------------------------------------|----------------------|--------------------------------------------------------|------------------------------------------------------------------------------|-------------------------------------|----------|----------------------|
| Path (<br>/users)                             | HTTP<br>Method       | Parameters                                             | Description                                                                  | 1.0 1.1<br>(Feb (May<br>2017) 2017) |          | 1.2<br>(Jul<br>2017) |
| /create                                       | POST                 | { userId, name, email, password, organization}         | Creates a new user                                                           |                                     | •        | •                    |
| /{user}/login                                 | POST                 | user, password                                         | login user and return a JWT token                                            |                                     |          | •                    |
| /{user}/update                                | POST                 | user, name, email                                      | Updates user data                                                            |                                     |          | •                    |
| /{user}/info                                  | GET                  | user                                                   | Returns all information related to the specific user                         |                                     | •        | •                    |
| /{ <i>user</i> }<br>/projects                 | GET                  | user, shared                                           | Retrieves the list of projects and studies belonging or shared with the user |                                     | •        | •                    |
| /{user}<br>/change-<br>password               | POST                 | user, { password, npassword}                           | Changes the password of a user                                               |                                     | •        | •                    |
| /{user}/configs<br>/create                    | POST                 | user, name { }                                         | This should store the preferences of user in catalog                         |                                     |          |                      |
| /{user}<br>/configs/{name<br>}/info           | GET                  | user, name                                             | Fetch a user information                                                     |                                     |          |                      |
| /{user}<br>/configs/{name<br>}/delete         | GET                  | user, name                                             | Deletes a user configuration                                                 |                                     |          |                      |
| /{user}/configs<br>/filters/create            | POST                 | user, { name, description, bioformat, query, options } | Stores a predefined, frequent used set of filters                            |                                     |          |                      |
| /{user}/configs<br>/filters/{name}<br>/info   | GET                  | user, name                                             | Fetch a filter of given name                                                 |                                     |          |                      |
| /{user}/configs<br>/filters/list              | GET                  | user                                                   | Fetch all the filters for a user                                             |                                     |          |                      |
| /{user}/configs<br>/filters/{name}<br>/update | POST                 | user, name {}                                          | Update fields provided in body of a specific filter                          |                                     |          |                      |
| /{user}/configs<br>/filters/{name}<br>/delete | GET                  | user, name                                             | Deletes a custom filter provided as name                                     |                                     |          |                      |
| /delete                                       | GET<br>{PENDIN<br>G} | user                                                   | Deletes a given user                                                         |                                     |          |                      |

# Projects

|                      |      |                                                                                |                             | OpenCo               | SA Version | ı        |
|----------------------|------|--------------------------------------------------------------------------------|-----------------------------|----------------------|------------|----------|
| Path (<br>/projects) |      | 1.0<br>(Feb<br>2017)                                                           | 1.1<br>(May<br>2017)        | 1.2<br>(Jul<br>2017) |            |          |
| /create              | POST | name, alias,<br>organism.<br>scientificName,<br>organism.<br>assembly, organiz | Creates new project         |                      | <b>Ø</b>   | •        |
| /{project}<br>/info  | GET  | projects                                                                       | Fetches project information |                      | •          | <b>Ø</b> |

| /{project}<br>/studies | GET  | projects | Fetch all the studies inside a project                         | • | • |
|------------------------|------|----------|----------------------------------------------------------------|---|---|
| /{project}/up<br>date  | POST | project  | Update project, mandatory fields must not be allowed to update | • | • |
| /{project}/inc release | POST | project  | Increment the current release number If new data is created    |   | • |

# Studies

|                                              |                |                                                                                           |                                                                                     | Ope                                 | enCGA Version |                      |  |
|----------------------------------------------|----------------|-------------------------------------------------------------------------------------------|-------------------------------------------------------------------------------------|-------------------------------------|---------------|----------------------|--|
| Path (<br>/studies)                          | HTTP<br>Method | Parameters                                                                                | Description                                                                         | 1.0 1.1<br>(Feb (May<br>2017) 2017) |               | 1.2<br>(Jul<br>2017) |  |
| /create                                      | POST           | projectId,<br>name, alias                                                                 | Creates new study attached with a project. Test all mandatory fields and uniqueness |                                     | •             | •                    |  |
| /{study}<br>/groups<br>/create               | POST           | study, {groupl d, list of users}                                                          | Creates a group with optional user list                                             |                                     | •             | •                    |  |
| /{study}<br>/update                          | POST           | study                                                                                     | Updates some of the data inside study and verify                                    |                                     |               | •                    |  |
| /{study}<br>/groups/<br>{group}<br>/update   | POST           | study, groupld<br>, {addUsers,<br>setUsers,<br>removeUsers}                               | udy, groupld addUsers, ttUsers, addUsers – add new member                           |                                     | •             | •                    |  |
| /{study}<br>/groups/<br>{members}<br>/update | POST           | study, membe rlds,  { "permissions": "", "action": "", "study": "", "template": ""}       | Updates the members of the group                                                    |                                     |               | •                    |  |
| /search                                      | GET            | projectId, nam e, alias, type                                                             | Search studies based on different parameter combinations                            |                                     | •             | •                    |  |
| /{study}/info                                | GET            | study                                                                                     | Finds info for existing and non existing study using id and alias                   |                                     | •             | •                    |  |
| /{study}<br>/summary                         | GET            | study                                                                                     | Fetch study information plus some basic stats                                       |                                     | •             | •                    |  |
| /{study}<br>/scanFiles                       | GET            | study                                                                                     | Scans the study folder to find untracked or missing files                           |                                     |               |                      |  |
| /{study}/files                               | GET            | study, id,<br>name, path,<br>type, bioformat                                              | Fetch flies in study, using different combinations of parameters and verify         |                                     |               |                      |  |
| /{study}<br>/groups                          | GET            | study                                                                                     | Returns the groups present in the studies                                           |                                     | •             | •                    |  |
| /{study}<br>/samples                         | GET            | study, name, i<br>ndividualld, an<br>notationSetNa<br>me,<br>variableSetId,<br>annotation | Fetch samples in the study, use different combination of the available parameters   |                                     |               |                      |  |
| /{study}<br>/groups/{gro<br>upld}/info       | GET            | study,<br>groupld                                                                         | Returns the group                                                                   |                                     | •             | •                    |  |
| /{study}<br>/groups/{gro<br>upld}/delete     | GET            | study,<br>groupld                                                                         | Deletes the group                                                                   |                                     |               |                      |  |

| /{study}<br>/resyncFiles                      | GET  | study                                                                                             | This method is intended to keep the consistency between the database and the file system. It will check all the files and folders belonging to the study and will keep track of those new files and/or folders found in the file system as well as update the status of those files/folders that are no longer available in the file system setting their status to MISSING. (Tester have to create those files using file create or manually to test this service) |   |   |
|-----------------------------------------------|------|---------------------------------------------------------------------------------------------------|----------------------------------------------------------------------------------------------------|---|---|
| <del>/{study}/acl</del><br><del>/create</del> | POST | study, permiss<br>ions, members<br>, templateId                                                   | Defines a set of permissions for a list of users or groups                                                                                                    | • |   |
| /{study}/acl                                  | GET  | study                                                                                             | Returns the ACL of the study                                                                                                    | • | • |
| /{study}/acl/<br>{memberld}<br>/info          | GET  | study,<br>memberid                                                                                | Returns the set of permissions granted for the user or group                                                                                                    | • | • |
| /{study}/acl/<br>{memberld}<br>/update        | POST | study,<br>memberld, {J<br>SON<br>containing<br>one of the<br>keys 'add',<br>'set' or<br>'remove'} | Updates the set of permissions granted for the user or group                                                                                                    | • | • |
| /{study}/acl/<br>{memberId}<br>/delete        | GET  | study,<br>memberid                                                                                | Deletes all the permissions granted for the user or group                                                                                                    | • | • |

#### Files

|                             |                |                                                                            |                                                                                                    | Оре                  | nCGA Ver             | sion                 |
|-----------------------------|----------------|----------------------------------------------------------------------------|----------------------------------------------------------------------------------------------------|----------------------|----------------------|----------------------|
| Path (<br>/files)           | HTTP<br>Method | Parameters                                                                 | Description                                                                                                    | 1.0<br>(Feb<br>2017) | 1.1<br>(May<br>2017) | 1.2<br>(Jul<br>2017) |
| /create                     | POST           | path, content,<br>description,<br>directory                                | Creates a file                                                                                                    |                      | •                    | •                    |
| ⁄upload                     | POST           | file, fileformat,<br>bioformat, relative<br>FilePath                       | Uploads a file to OpenCGA server                                                                                                    |                      |                      |                      |
| /update                     | POST           | file,                                                                      | Modify file                                                                                                    |                      |                      |                      |
| ⁄info                       | GET            | files, study                                                               | Get the File info                                                                                                    |                      | •                    | •                    |
| /search                     | GET            | id, study, name,<br>type, bioformat                                        | Multi-study search that allows<br>the user to look for files from<br>from different studies of the<br>same project applying filters. |                      |                      |                      |
| /bioforma<br>ts             | GET            |                                                                            | Return the list of accepted file bioformats                                                                                          |                      |                      |                      |
| /formats                    | GET            |                                                                            | Returns the list of accepted formats                                                                                                 |                      |                      |                      |
| /groupBy                    | GET            | fields, study, id,<br>name, path, type,<br>buoformat, format,<br>smaplelds | Group files based on different combinations of filters                                                                               |                      |                      |                      |
| /{ <i>folder</i> }<br>/scan | GET            | folder, study                                                              | Scans a folder                                                                                                    |                      |                      |                      |
| /{folder}<br>/list          | GET            | folder, study                                                              | List all the files inside a folder                                                                                                   |                      |                      |                      |
| /{file}/con<br>tent         | GET            | file, study                                                                | Show contents of a file ( limited )                                                                                                  |                      |                      |                      |
| /{ <i>folder</i> }<br>/tree | GET            | folder, study                                                              | Tree view of the files and folders inside                                                                                            |                      | •                    | •                    |

| /{file}<br>/download                       | GET  | file, study                              | Download a file                                                      |   |   |
|--------------------------------------------|------|------------------------------------------|----------------------------------------------------------------------|---|---|
| /{file}<br>/update                         | POST | file, study<br>{Parameters to<br>modify} | Modify the file attributes                                           |   |   |
| /{file}<br>/refresh                        | GET  | file, study                              | Refresh meta data related to a file/folder and returns updated files |   |   |
| /{file}<br>/delete                         | GET  | file, study                              | Deletes a file                                                       |   |   |
| /{files}<br>/acl<br>/create                | POST | files, study {memb<br>ers}               | Defines a set of permissions for a list of users or groups           |   |   |
| /files/<br>{files}/acl                     | GET  | files                                    | Returns the ACL defined for file / folder                            | • | • |
| /files/<br>{file}/grep                     | GET  | file                                     | Filter lines of the file containing a match of the pattern           |   |   |
| /{file}/acl/<br>{member<br>Id}/info        | GET  | file, memberld                           | Returns the permissions granted for the user or group                |   |   |
| /{file}/acl/<br>{member<br>Id}<br>/update  | POST | file, memberld<br>{add, set, remove}     | Updates the permission granted for the user or group                 |   |   |
| /{files}/acl<br>/<br>{member<br>Id}/delete | GET  | files, memberId                          | Removes all the permissions granted for the user or group            |   |   |

#### Jobs

|                                        |                |                                            |                                                                            | Оре                  | enCGA Ver            | sion                 |
|----------------------------------------|----------------|--------------------------------------------|----------------------------------------------------------------------------|----------------------|----------------------|----------------------|
| Path (<br>/jobs)                       | HTTP<br>Method | Parameters                                 | Description                                                                | 1.0<br>(Feb<br>2017) | 1.1<br>(May<br>2017) | 1.2<br>(Jul<br>2017) |
| /create                                | POST           | { name}                                    | Registers a job that has been previously run outside catalog into catalog. |                      | •                    | •                    |
| /{jobId}/info                          | GET            | Jobid                                      | Get the job information                                                    |                      | <b>Ø</b>             | <b>Ø</b>             |
| /search                                | GET            | study, name<br>[Pending]                   |                                                                            |                      | •                    | •                    |
| /groupBy                               | GET            | fields                                     | Group jobs by several fields                                               |                      | •                    | •                    |
| /{jobId}/visit                         | GET            | jobld                                      | Increment job visits                                                       |                      | •                    | •                    |
| /{joblds}<br>/delete                   | GET            | joblds                                     | Deletes job(s)                                                             |                      | •                    | •                    |
| /{joblds}/acl<br>/update               | POST           | joblds,<br>{members}                       | Defines a set of permissions for a list of members                         |                      |                      | •                    |
| /{joblds}/acl                          | GET            | joblds                                     | Returns the ACL of the job                                                 |                      | <b>Ø</b>             | <b>Ø</b>             |
| /{jobld}/acl/{<br>memberld}<br>/info   | GET            | jobld,<br>memberld                         | Returns the set of permissions granted for the member                      |                      | •                    | •                    |
| /{jobld}/acl/{<br>memberld}<br>/update | POST           | jobld,<br>memberld, {add<br>, set, remove} | Updates the set permissions granted for the member                         |                      | •                    | •                    |
| /{jobId}/acl/{<br>memberId}<br>/delete | GET            | jobld,<br>memberld                         | Removes all the permissions granted for the member                         |                      | •                    | •                    |

## Individuals

|  |  | OpenCGA Version |
|--|--|-----------------|
|  |  |                 |

| Path (<br>/individuals)                                           | HTTP<br>Method |                                                                                                    |                                                                             | 1.0<br>(Feb.<br>2017) | 1.1<br>(May<br>2017) | 1.2<br>(Jul<br>2017) |
|-------------------------------------------------------------------|----------------|----------------------------------------------------------------------------------------------------|-----------------------------------------------------------------------------|-----------------------|----------------------|----------------------|
| /create                                                           | POST           | study, { name}                                                                                                    | Creates a new Individual with data provided in body                         |                       | •                    | •                    |
| /{ <i>individuals</i> }<br>/info                                  | GET            | individuals                                                                                                    | Gets individual information                                                 |                       | •                    | •                    |
| /{individuals}<br>/search                                         | GET            | name, fatherld, motherld, spe<br>cies.scientificName,<br>population.name                                                                                            | Search the individual using different combination of available fields       |                       | •                    | •                    |
| /{ <i>individuals</i> }<br>/groupBy                               | GET            | fields, name, fatherld,<br>motherld, species.<br>scientificName,population.<br>name                                                                                 | Returns data<br>into group<br>based on fields<br>provided                   |                       |                      |                      |
| /{individual}<br>/update                                          | POST           | individual, {}                                                                                                    | Updates the given param inside body for a particular individual             |                       | •                    | •                    |
| /{ <i>individuals</i> }<br>/delete                                | GET            | individuals                                                                                                    | Deletes individuals information                                             |                       |                      |                      |
| /{individual}<br>/annotationsets<br>/create                       | POST           | individual, variableSetId, {J<br>SON containing the<br>annotation set name and the<br>array of annotations. The<br>name should be unique for<br>the individual<br>} | Creates an annotation set for a particular user                             |                       | •                    | •                    |
| /{individual}<br>/annotationsets/<br>annotationsetN<br>ame/info   | GET            | individual, individualSetNa<br>me                                                                                                    | Fetches info<br>related to<br>Annotation Set                                |                       |                      |                      |
| /{individual}<br>/annotationsets<br>/annotationsetN<br>ame/search | GET            | individual                                                                                                    |                                                                             |                       |                      |                      |
| /{individual}<br>/annotationsets<br>/annotationsetN<br>ame/update | POST           | individual, memberld, {add, set, remove}                                                                                                    | Updates the set of permissions granted for the member                       |                       |                      |                      |
| /{individual}<br>/annotationsets<br>/annotationsetN<br>ame/delete | GET            | individual, individualSetNa<br>me                                                                                                    | Deletes an<br>Annotation Set                                                |                       |                      |                      |
| /{individuals}/acl<br>/create                                     | POST           | individuals, {members}                                                                                                    | Creates ACL for a list of individuals                                       |                       | •                    | •                    |
| /{individuals}/acl                                                | GET            | individuals                                                                                                    | Returns ACL related to individuals                                          |                       | •                    | •                    |
| /{individuals}<br>/acl/{memberId}<br>/info                        | GET            | individualld,memberId                                                                                                    | Get the ACL<br>info related to<br>the specified<br>member                   |                       | •                    | •                    |
| /{individual}/acl/<br>{memberld}<br>/update                       | POST           | individual, memberId, {add, set, remove}                                                                                                    | Updates the<br>ACL info related<br>to a specified<br>member                 |                       | •                    | •                    |
| /{individuals}<br>/acl/{memberld}<br>/delete                      | GET            | individuals, memberld                                                                                                    | Removes the<br>ACL related to<br>aindividual(s) of<br>a specified<br>member |                       |                      |                      |

# Cohorts

| Path (                                                            |                |                                                                                                    |                                                                        | OpenCGA Version       |                      |                      |
|-------------------------------------------------------------------|----------------|----------------------------------------------------------------------------------------------------|------------------------------------------------------------------------|-----------------------|----------------------|----------------------|
| /cohorts)                                                         | HTTP<br>Method | Parameters                                                                                                    | Description                                                            | 1.0<br>(Feb.<br>2017) | 1.1<br>(May<br>2017) | 1.2<br>(Jul<br>2017) |
| /create                                                           | POST           | study, { name}                                                                                                    | Creates a new<br>Cohort with data<br>provided in body                  |                       | •                    | •                    |
| /{cohortId}/info                                                  | GET            | cohortId                                                                                                    | Gets Cohort information                                                |                       | •                    | •                    |
| /search                                                           | GET            | study, name, source, sample, status, type                                                                                                | Search for the cohorts using different combination of available fields |                       | 0                    | •                    |
| /groupBy                                                          | GET            | fields, name, id, type, status                                                                                                    | Returns data into group based on fields provided                       |                       |                      |                      |
| /{cohort}<br>/update                                              | POST           | cohort, {}                                                                                                    | Updates the given param inside body for a particular cohort            |                       | •                    | •                    |
| /{ <i>cohort</i> }<br>/delete                                     | GET            | cohort                                                                                                    | Deletes given cohort                                                   |                       | •                    | •                    |
| /{cohort}<br>/annotationset<br>s/create                           | POST           | cohort, variableSetId, {JSON containing the annotation set name and the array of annotations. The name should be unique for the sample } | Creates an<br>annotation set<br>for a particular<br>user               |                       |                      |                      |
| /{cohort}<br>/annotationset<br>s<br>/annotationset<br>Name/info   | GET            | cohort, samplesetName                                                                                                    | Fetches info<br>related to<br>Annotation Set                           |                       |                      |                      |
| /{cohort}<br>/annotationset<br>s<br>/annotationset<br>Name/search | GET            | cohort                                                                                                    |                                                                        |                       |                      |                      |
| /{cohort}<br>/annotationset<br>s<br>/annotationset<br>Name/update | POST           | cohort, anootationSetName {}                                                                                                    |                                                                        |                       |                      |                      |
| /{cohort}<br>/annotationset<br>s<br>/annotationset<br>Name/delete | GET            | cohort, samplesetName                                                                                                    | Deletes an<br>Annotation Set                                           |                       |                      |                      |
| /{cohorts}/acl<br>/create                                         | POST           | cohorts, {members}                                                                                                    | Creates ACL for a list of samples                                      |                       | •                    | •                    |
| /{cohorts}/acl                                                    | GET            | cohorts                                                                                                    | Returns ACL related to samples                                         |                       | •                    | •                    |
| /{cohort}/acl/<br>{memberId}<br>/info                             | GET            | cohortid,memberid                                                                                                    | Get the ACL info<br>related to the<br>specified member                 |                       | •                    | •                    |
| /{cohort}/acl/{<br>memberId}<br>/update                           | POST           | cohort, memberld, {add,set, remove}                                                                                                    | Updates the ACL info related to a specified member                     |                       | •                    | •                    |
| /{cohort}/acl/{<br>memberld}<br>/delete                           | GET            | cohorts, memberId                                                                                                    | Removes the<br>ACL related to<br>asample(s) of a<br>specified member   |                       | •                    | •                    |

# Samples

|  |  | OpenCGA Version |
|--|--|-----------------|
|  |  |                 |

| Path (<br>/samples)                                               | HTTP<br>Method | Parameters                                                                                                    | Description                                                             | 1.0<br>(Feb.<br>2017) | 1.1<br>(May<br>2017) | 1.2<br>(Jul<br>2017) |
|-------------------------------------------------------------------|----------------|----------------------------------------------------------------------------------------------------|-------------------------------------------------------------------------|-----------------------|----------------------|----------------------|
| /create                                                           | POST           | study, { name}                                                                                                    | Creates a new sample with data provided in body                         |                       | •                    | •                    |
| /load                                                             | GET            | file                                                                                                    | Load samples from a file                                                |                       |                      |                      |
| /{samples}/info                                                   | GET            | samples                                                                                                    | Gets sample information                                                 |                       | •                    | •                    |
| /{samples}<br>/search                                             | GET            | name, source, individual.id,<br>annotationSsetName,<br>variableSetId, Annotation                                                         | Search the sample using different combination of available fields       |                       | •                    | •                    |
| /{ <i>samples</i> }<br>/groupBy                                   | GET            | fields, name, individual.id,<br>annotationSetName,<br>variableSetId, Annotation                                                          | Returns data<br>into group<br>based on fields<br>provided               |                       | •                    | •                    |
| /{sample}<br>/update                                              | POST           | sample, {}                                                                                                    | Updates the given param inside body for a particular sample             |                       | •                    | •                    |
| /{samples}<br>/delete                                             | GET            | samples                                                                                                    | Deletes samples information                                             |                       | •                    | •                    |
| /{sample}<br>/annotationset<br>s/create                           | POST           | sample, variableSetId, {JSON containing the annotation set name and the array of annotations. The name should be unique for the sample } | Creates an<br>annotation set<br>for a particular<br>user                |                       | •                    | •                    |
| /{sample}<br>/annotationset<br>s<br>/annotationset<br>Name/info   | GET            | sample, samplesetName                                                                                                    | Fetches info<br>related to<br>Annotation Set                            |                       |                      |                      |
| /{sample}<br>/annotationset<br>s<br>/annotationset<br>Name/search | GET            | sample                                                                                                    |                                                                         |                       |                      |                      |
| /{sample}<br>/annotationset<br>s<br>/annotationset<br>Name/update | GET            | sample, anootationSetName {}                                                                                                    |                                                                         |                       |                      |                      |
| /{sample}<br>/annotationset<br>s<br>/annotationset<br>Name/delete | GET            | sample, samplesetName                                                                                                    | Deletes an<br>Annotation Set                                            |                       |                      |                      |
| /{samples}/acl<br>/create                                         | POST           | samples, {members}                                                                                                    | Creates ACL for a list of samples                                       |                       | •                    | •                    |
| /{samples}/acl                                                    | GET            | samples                                                                                                    | Returns ACL related to samples                                          |                       |                      |                      |
| /{samples}/acl/<br>{memberld}<br>/info                            | GET            | sampleld,memberld                                                                                                    | Get the ACL info<br>related to the<br>specified<br>member               |                       | •                    | •                    |
| /{sample}/acl/{<br>memberld}<br>/update                           | POST           | sample, memberId, {add,set, remove}                                                                                                    | Updates the<br>ACL info related<br>to a specified<br>member             |                       | •                    | •                    |
| /{samples}/acl/<br>{memberld}<br>/delete                          | GET            | samples, memberid                                                                                                    | Removes the<br>ACL related to<br>asample(s) of a<br>specified<br>member |                       | •                    | •                    |

#### VariableSet

| Path (                                   |                |                                     |                                                                                 | OpenCGA Version       |         |                      |
|------------------------------------------|----------------|-------------------------------------|---------------------------------------------------------------------------------|-----------------------|---------|----------------------|
| /variableset)                            | HTTP<br>Method | Parameters                          | Description                                                                     | 1.0<br>(Feb.<br>2017) | o. (May | 1.2<br>(Jul<br>2017) |
| /create                                  | POST           | study, { name}                      | Creates a new variable set with data provided in body                           |                       | •       | •                    |
| /{ <i>variableset</i> }<br>/info         | GET            | variableset                         | Gets variable Set information                                                   |                       | •       | •                    |
| /{variableset}<br>/search                | GET            | name, id                            | Search for the the variable set using different combination of available fields |                       | •       | •                    |
| /{ <i>variableset</i> }<br>/update       | POST           | variableset,<br>{}                  | Updates the given param inside body for a particular variableSet                |                       |         |                      |
| /{variableset}<br>/field/add             | POST           | variableset                         | add a new field in variableSet                                                  |                       | •       | •                    |
| /{variableset}<br>/field/rename          | GET            | variableset,<br>oldName,<br>newName | renames a given field in variable Set with new name                             |                       | •       | •                    |
| /{ <i>variableset</i> }<br>/field/delete | GET            | variableset, name                   | deletes a given field from vairableSet                                          |                       | •       | •                    |

#### Meta

| Path (  |                |            | OpenCGA Version                                             |                       |                      |                       |
|---------|----------------|------------|-------------------------------------------------------------|-----------------------|----------------------|-----------------------|
| /meta)  | HTTP<br>Method | Parameters | Description                                                 | 1.0<br>(Feb.<br>2017) | 1.1<br>(May<br>2017) | 1.2 (<br>Jul<br>2017) |
| /about  | GET            |            | Gets information related to OpenCGA version, branch, commit |                       | •                    | •                     |
| /ping   | GET            |            | returns pong, simplest way to see if REST is up and running |                       | •                    | •                     |
| /status | GET            |            | returns OK in case of system working properly               |                       | •                    | •                     |

## Families

| Path (               |                |                                        |                                                                         | OpenCGA Version       |                      |                      |
|----------------------|----------------|----------------------------------------|-------------------------------------------------------------------------|-----------------------|----------------------|----------------------|
| /families)           | HTTP<br>Method | Parameters                             | Description                                                             | 1.0<br>(Feb.<br>2017) | 1.1<br>(May<br>2017) | 1.2<br>(Jul<br>2017) |
| /create              | POST           | study, { name}                         | Creates a new family with data provided in body                         |                       | •                    | •                    |
| /{families}/info     | GET            | familyld(s)                            | Gets Families information                                               |                       | •                    | •                    |
| /search              | GET            | study, name, mother, father, children, | Search for the families using different combination of available fields |                       | <b>⊘</b>             | •                    |
| /{family}<br>/update | POST           | family, {}                             | Updates the given param inside body for a particular family             |                       | •                    | •                    |

| /{family}<br>/annotationset<br>s/create                           | POST | family, variableSetId, {JSON containing the annotation set name and the array of annotations. The name should be unique for the sample } | Creates an annotation set for a particular user | • | • |
|-------------------------------------------------------------------|------|----------------------------------------------------------------------------------------------------|-------------------------------------------------|---|---|
| /{family}<br>/annotationset<br>s<br>/annotationset<br>Name/info   | GET  | family, samplesetName                                                                                                    | Fetches info<br>related to<br>Annotation Set    | • | • |
| /{family}<br>/annotationset<br>s<br>/annotationset<br>Name/search | GET  | family                                                                                                    |                                                 |   |   |
| /{family}<br>/annotationset<br>s/info                             | GET  | family                                                                                                    | return the annotation sets for the family       | • | • |
| /{family}<br>/annotationset<br>s<br>/annotationset<br>Name/update | POST | family, anootationSetName {}                                                                                                    |                                                 |   |   |
| /{family}/acl/{<br>memberld}<br>/update                           | POST | families, {members}                                                                                                    | Creates/update<br>ACL for a list of<br>samples  | • | 0 |
| /{families}/acl                                                   | GET  | families                                                                                                    | Returns ACL related to samples                  | • | • |